## **HTX-E2000(S)・HTX-D4000 クイックセットアップガイド**

**HYTEC** 

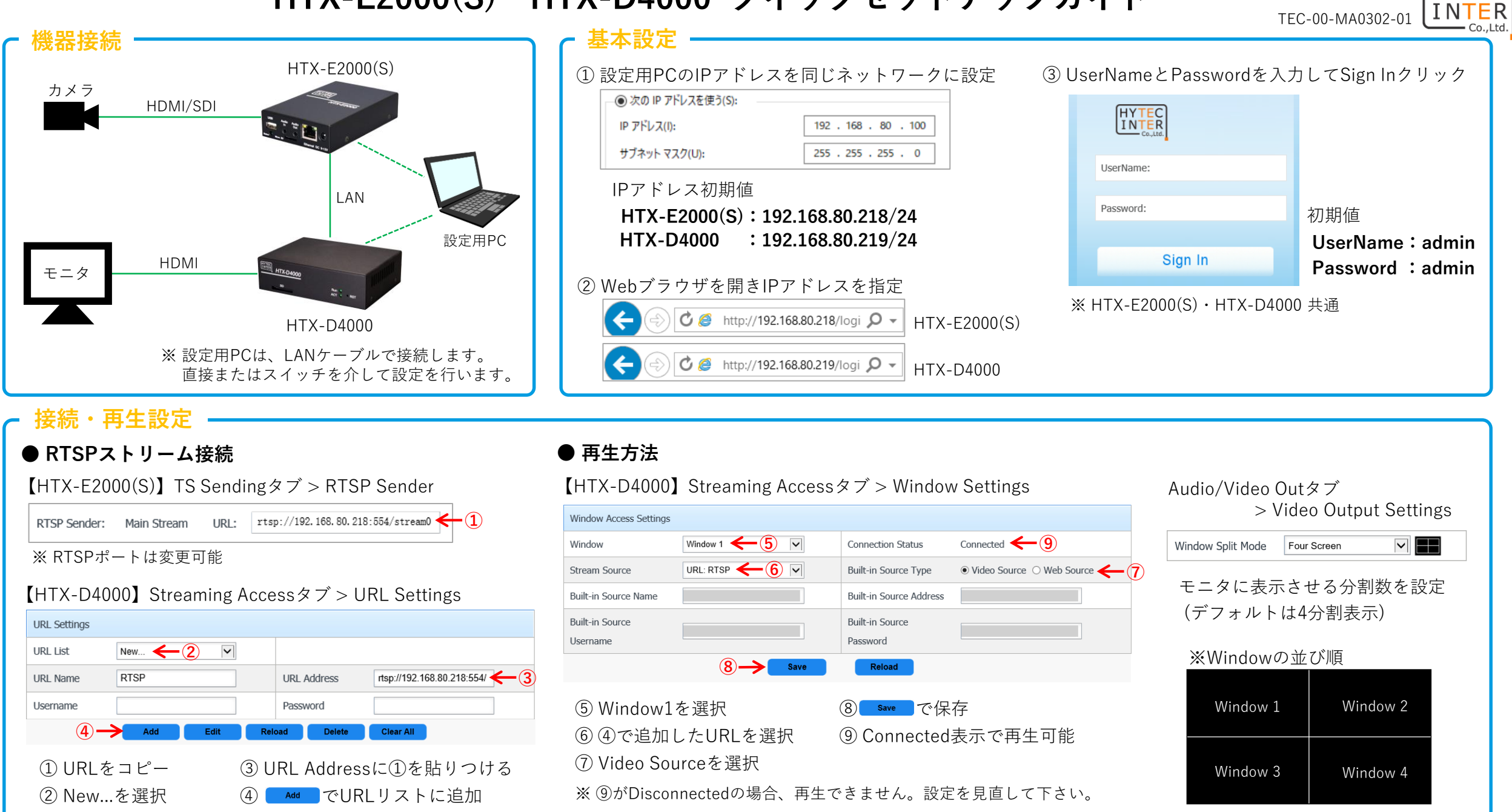